#### 2012 8 6 BLC2012

### BentleyArchitecture

#### **FAT**

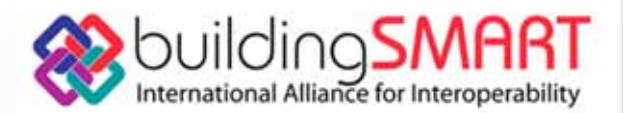

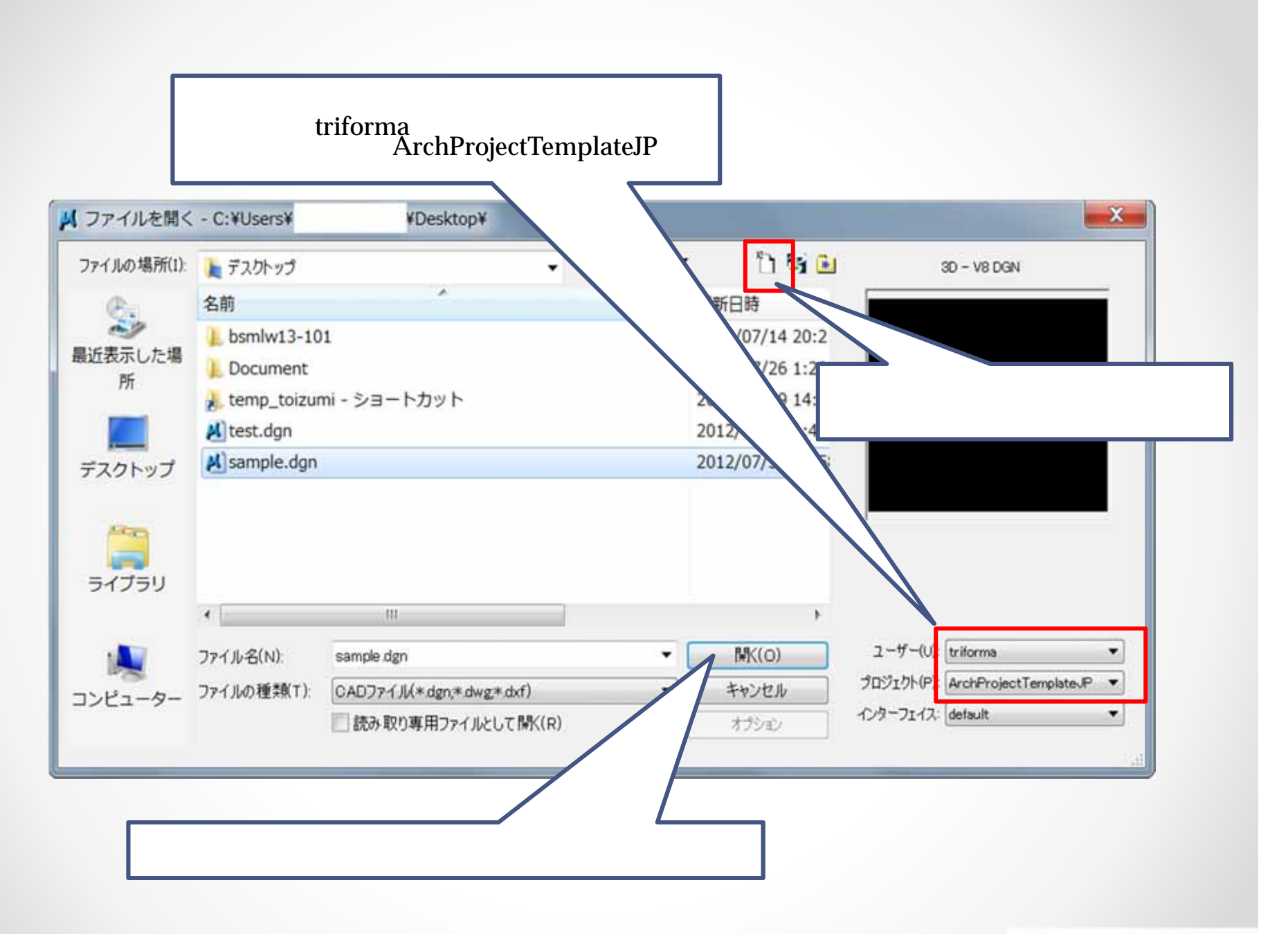

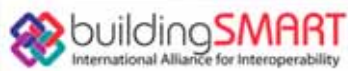

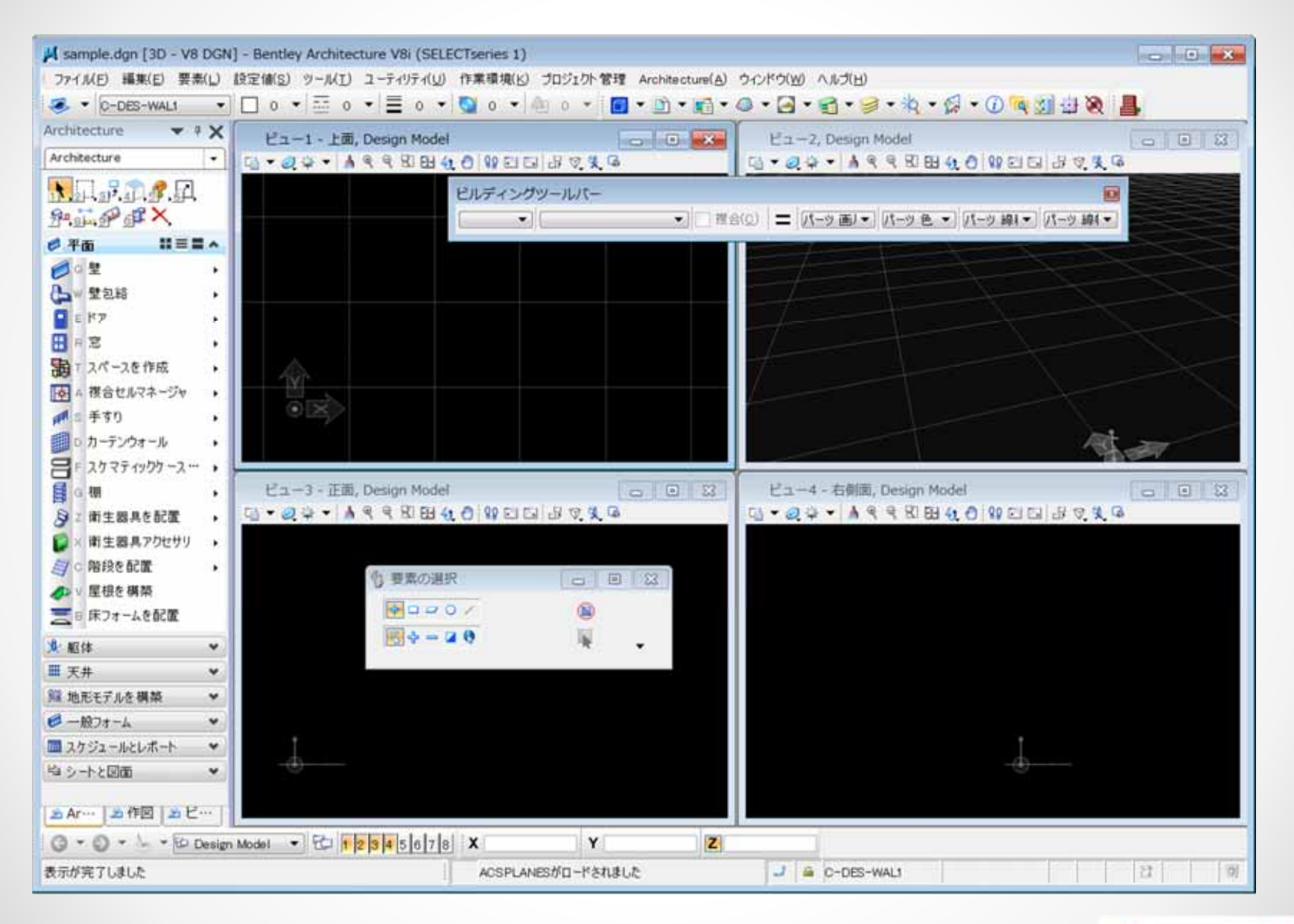

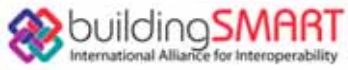

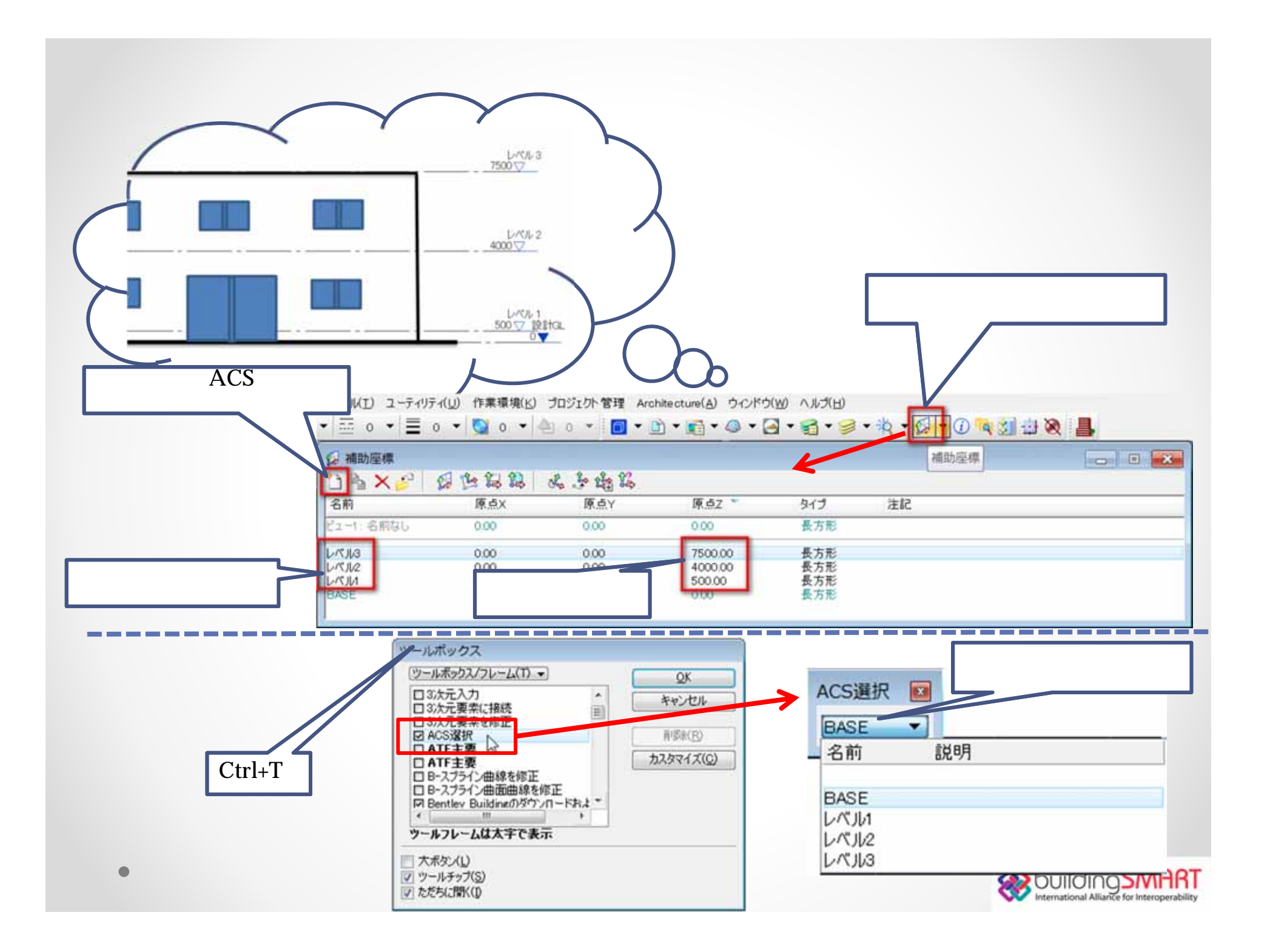

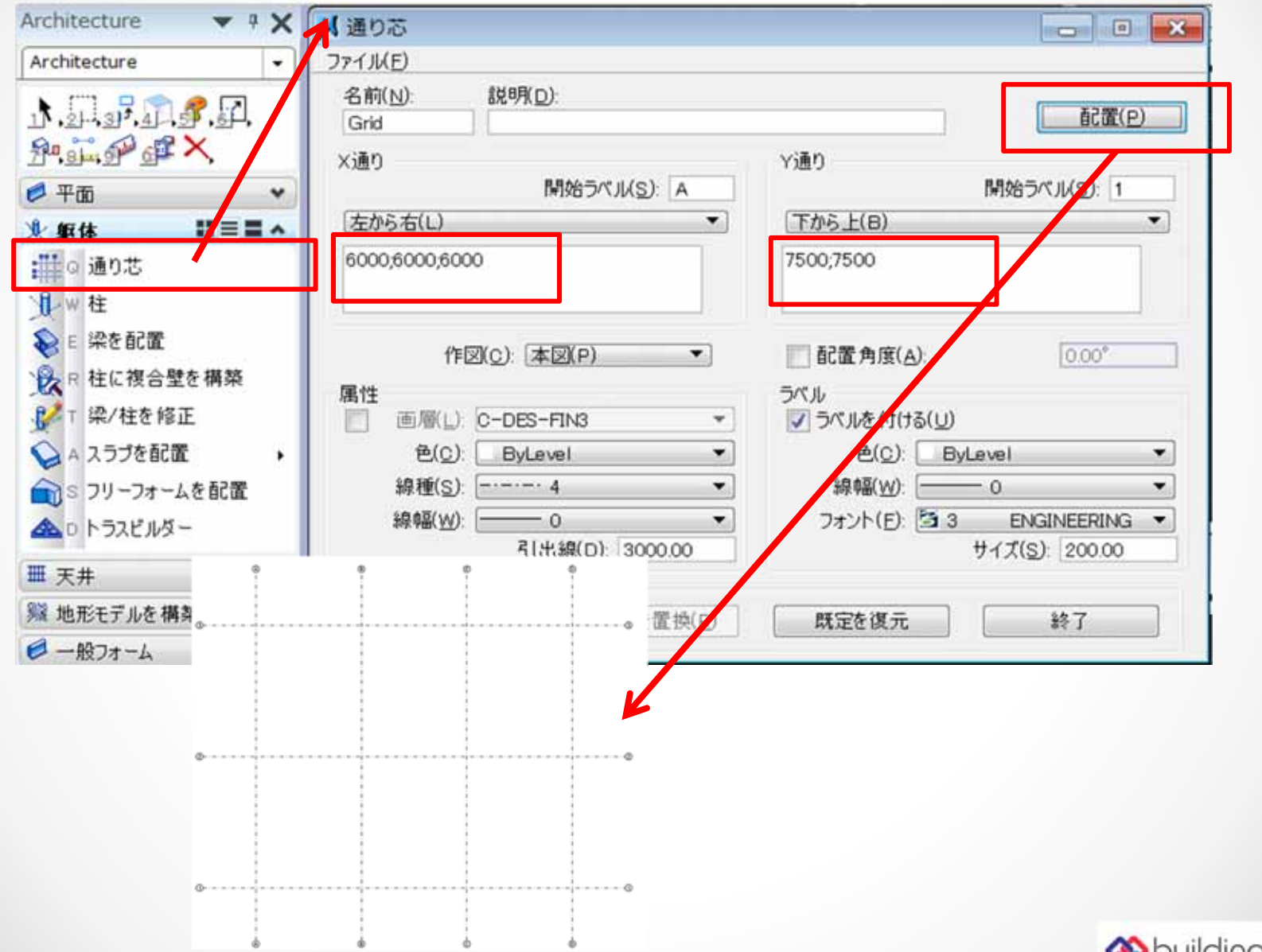

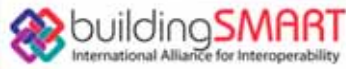

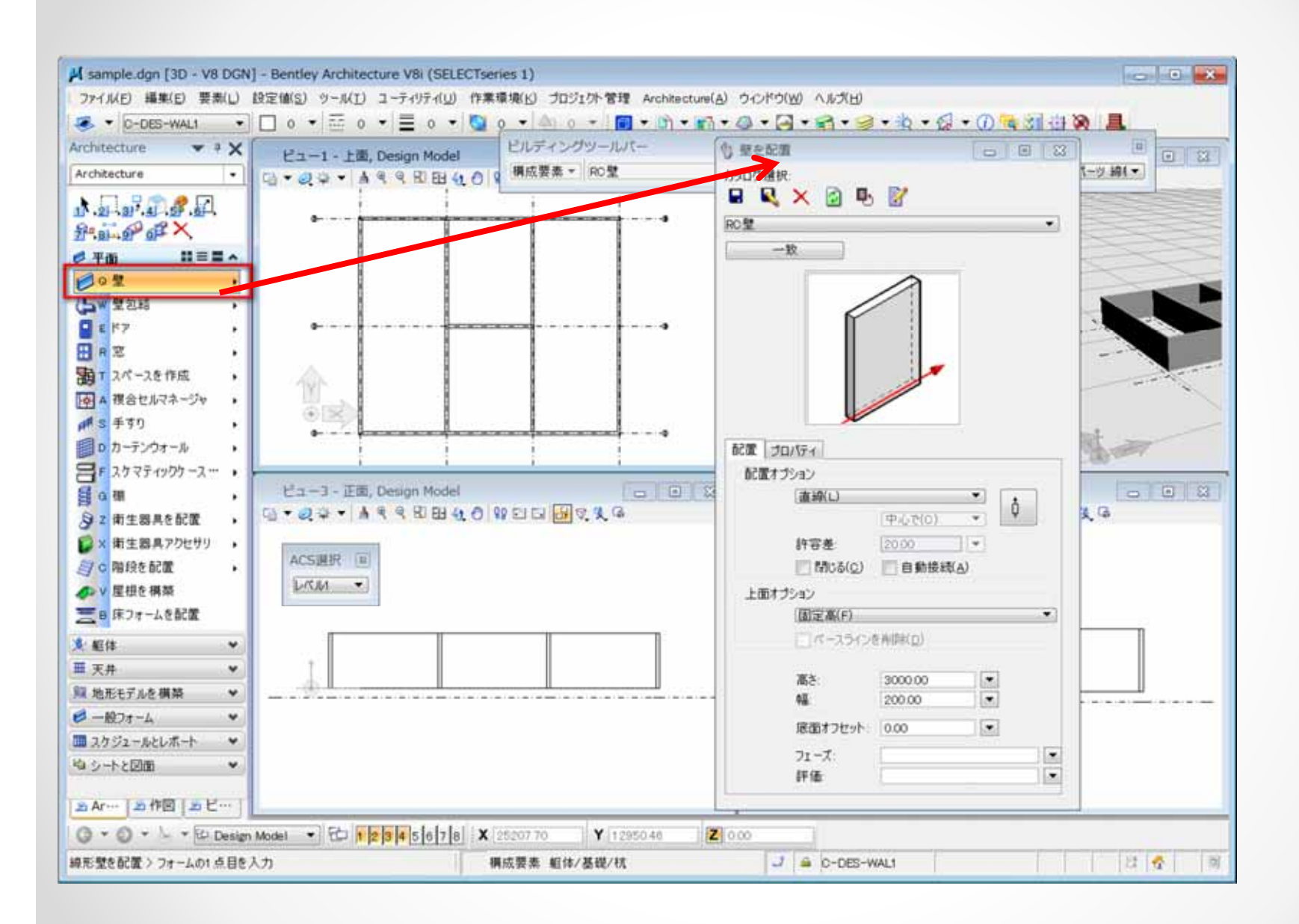

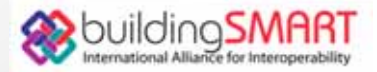

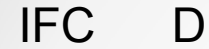

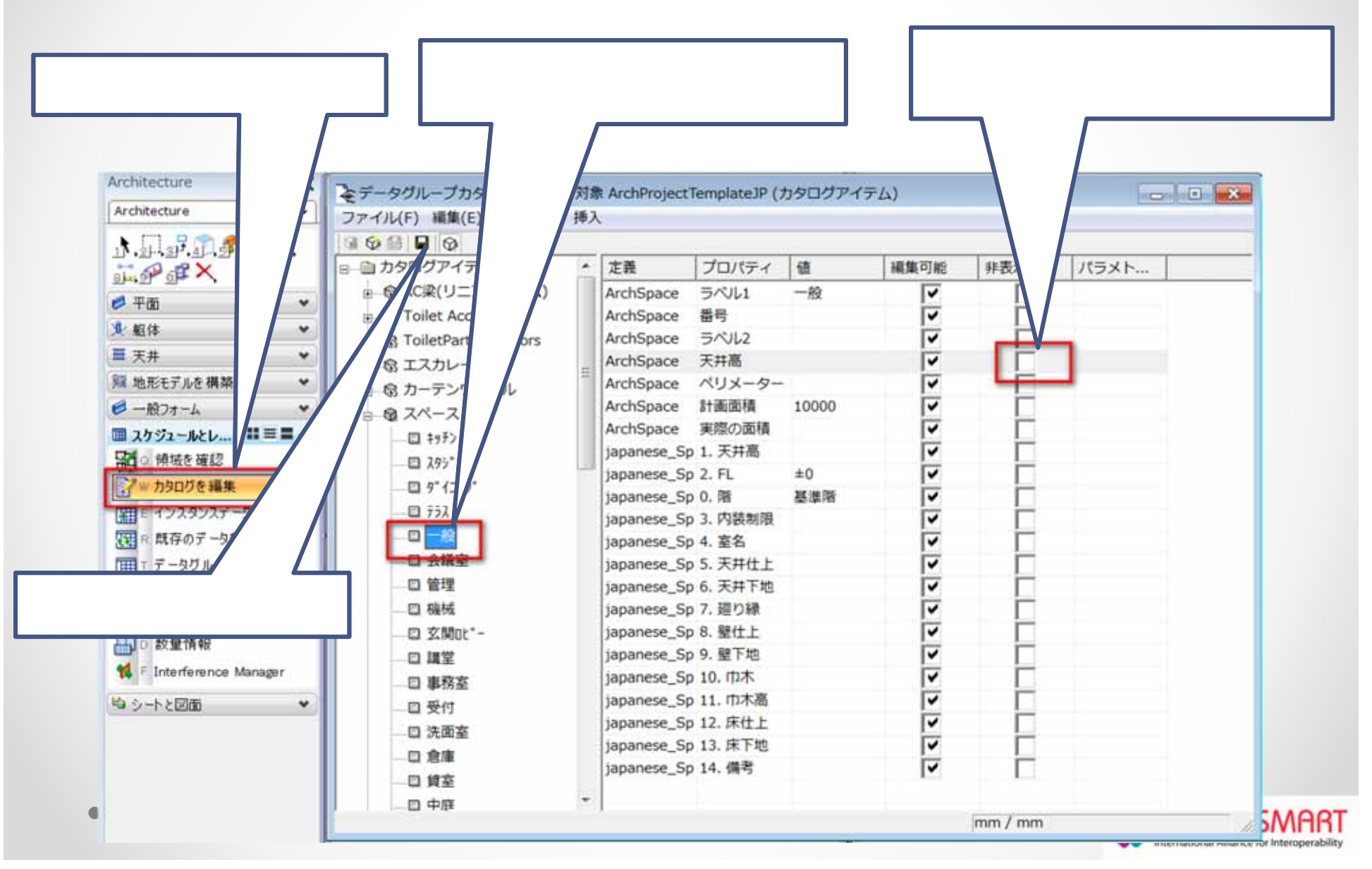

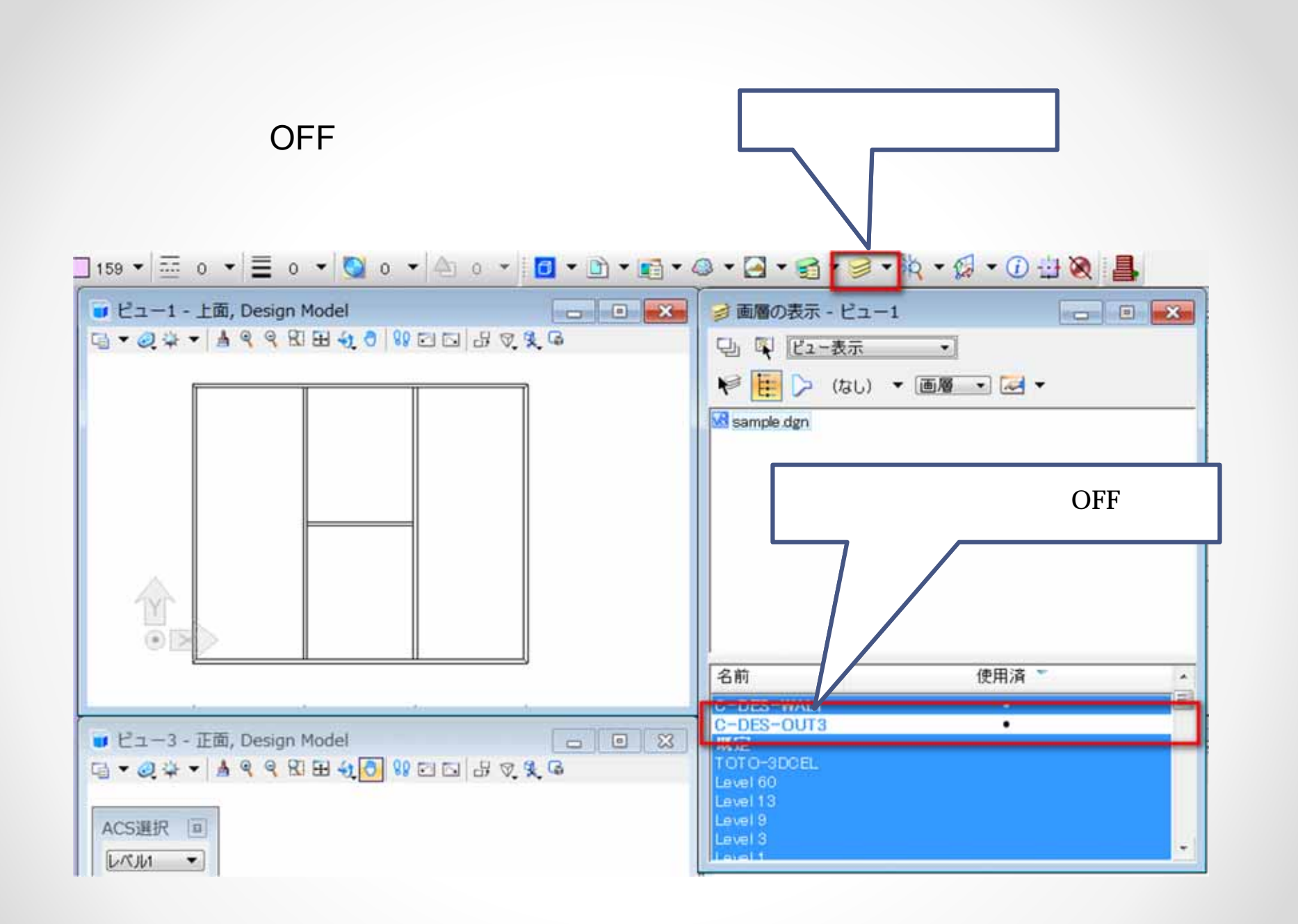

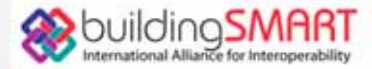

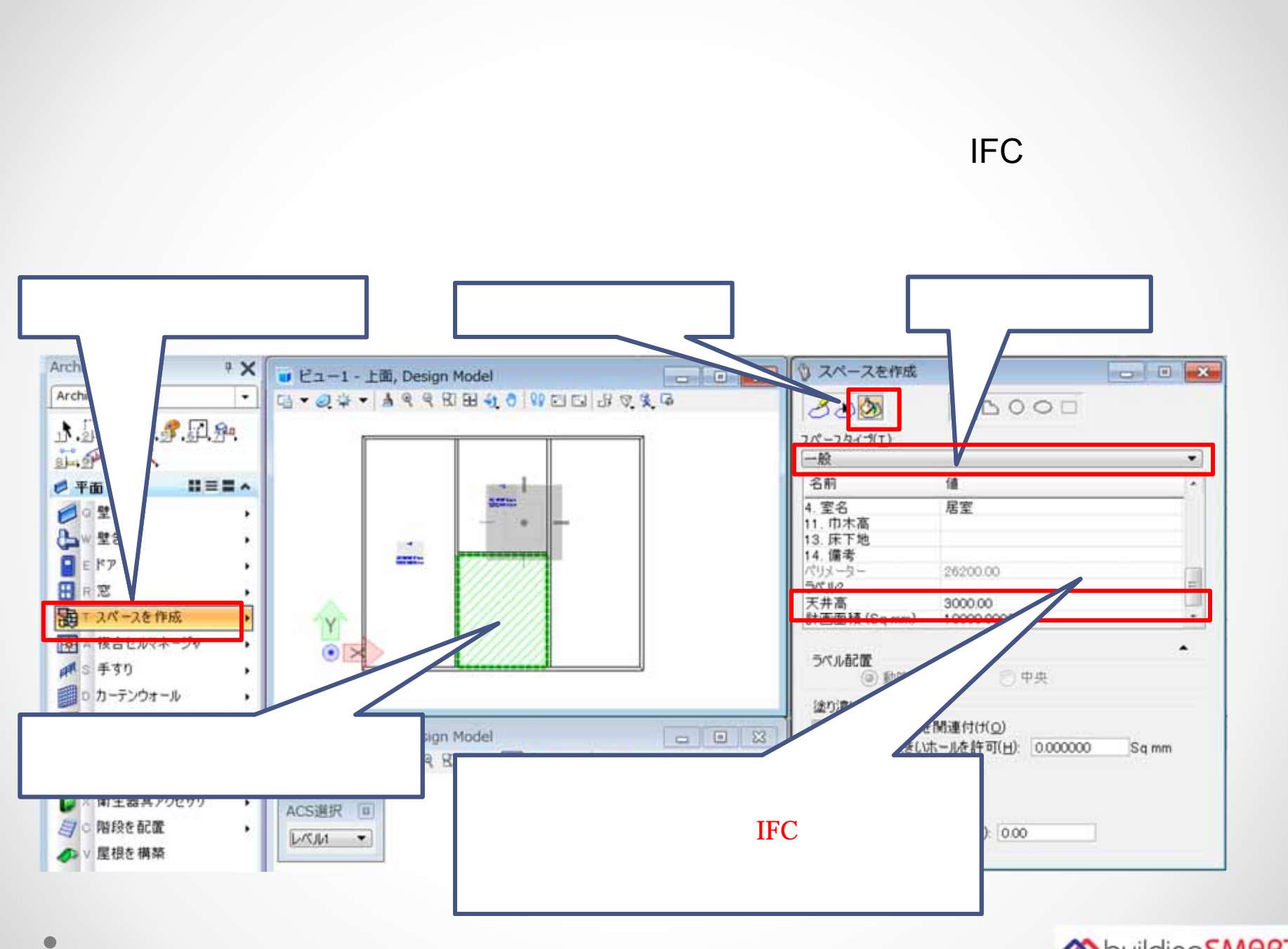

building SMART

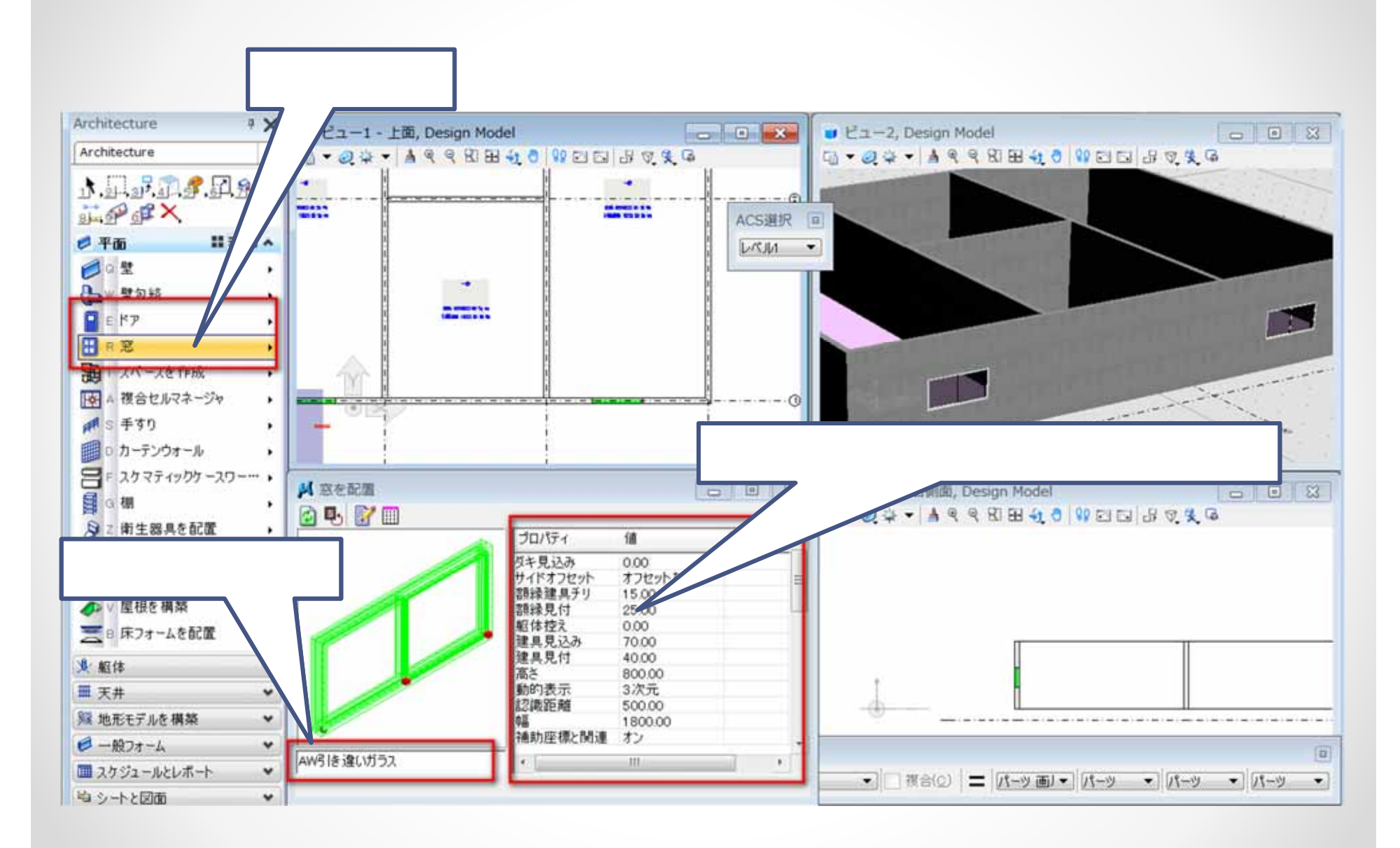

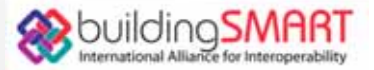

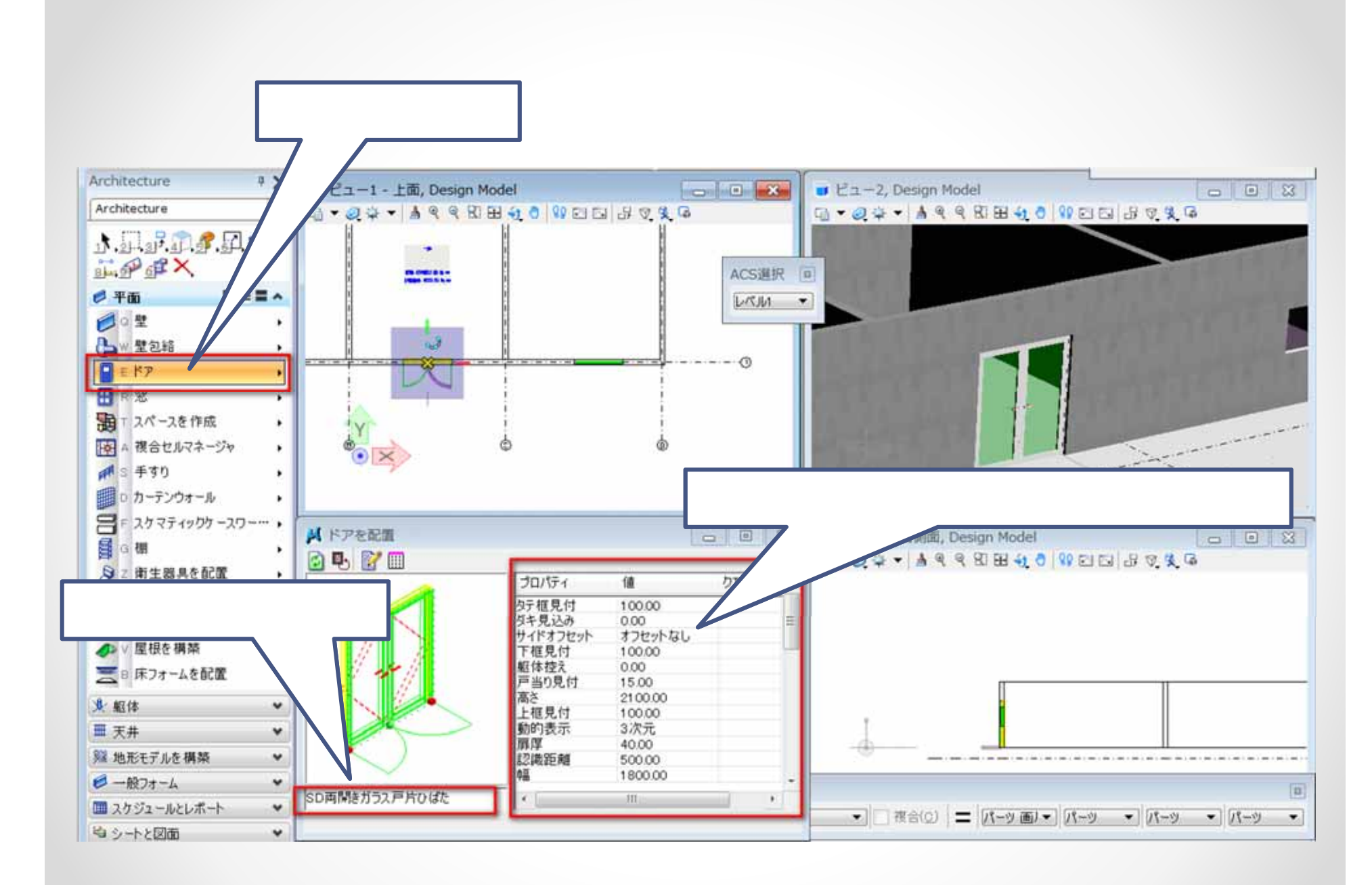

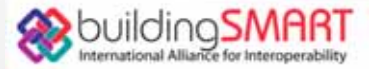

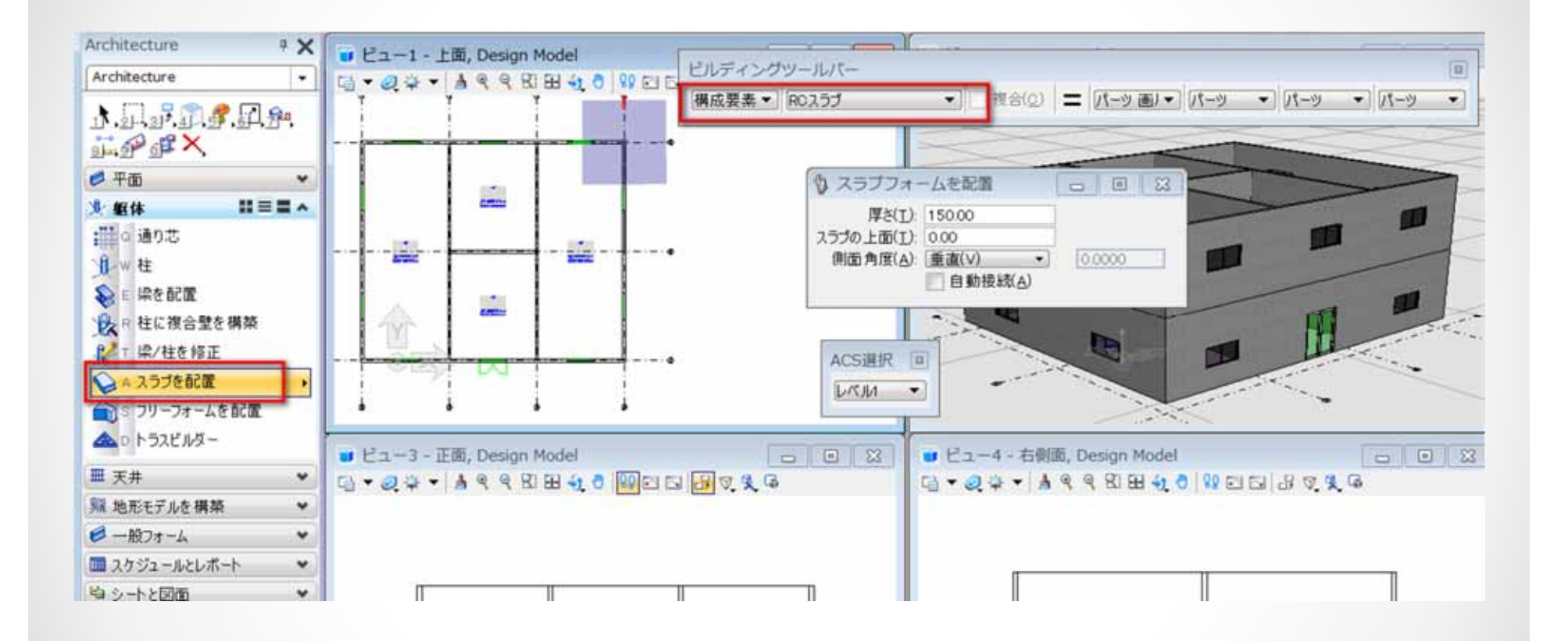

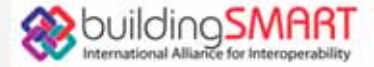

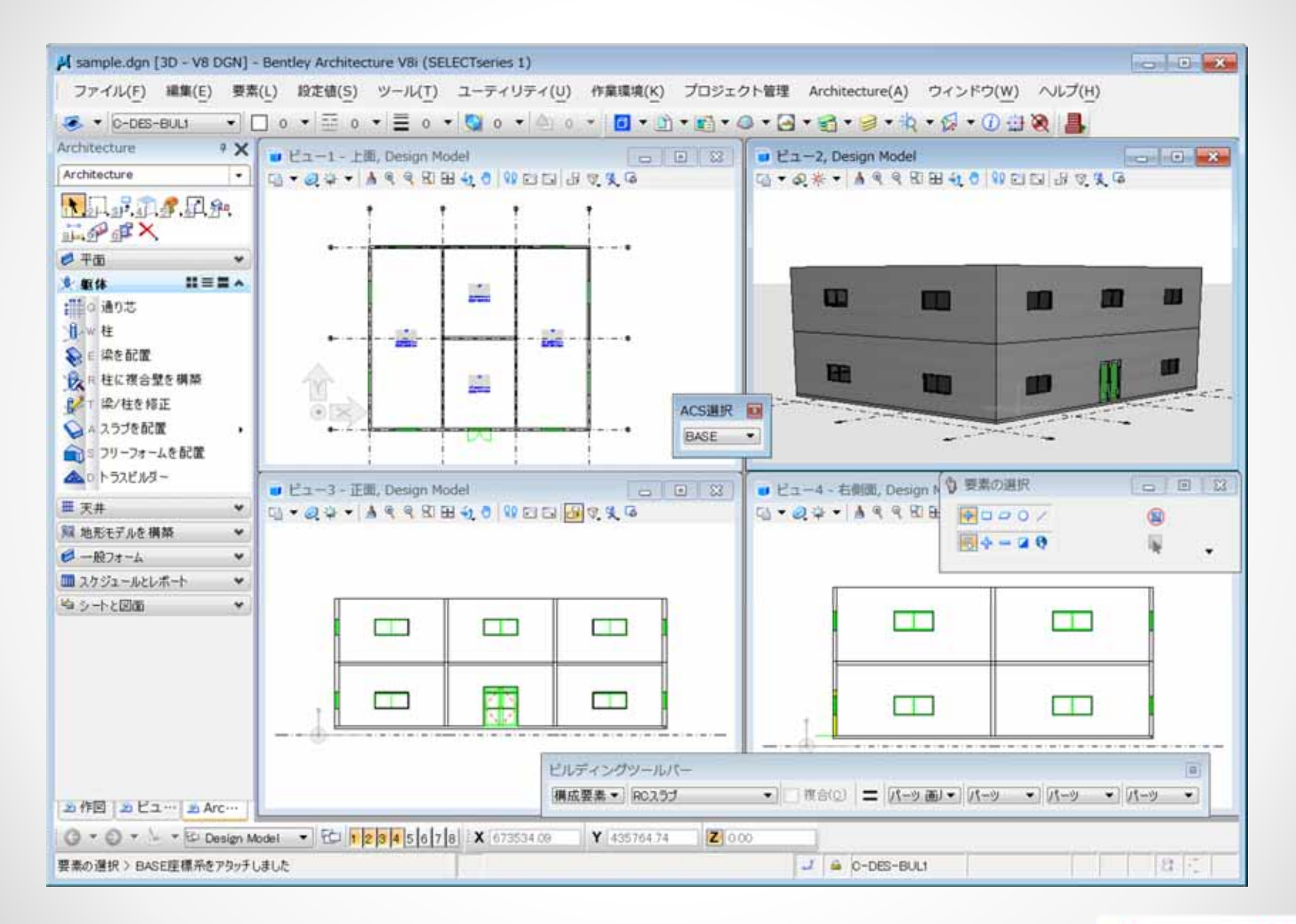

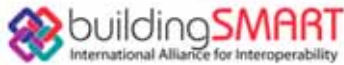

# 10 IFC

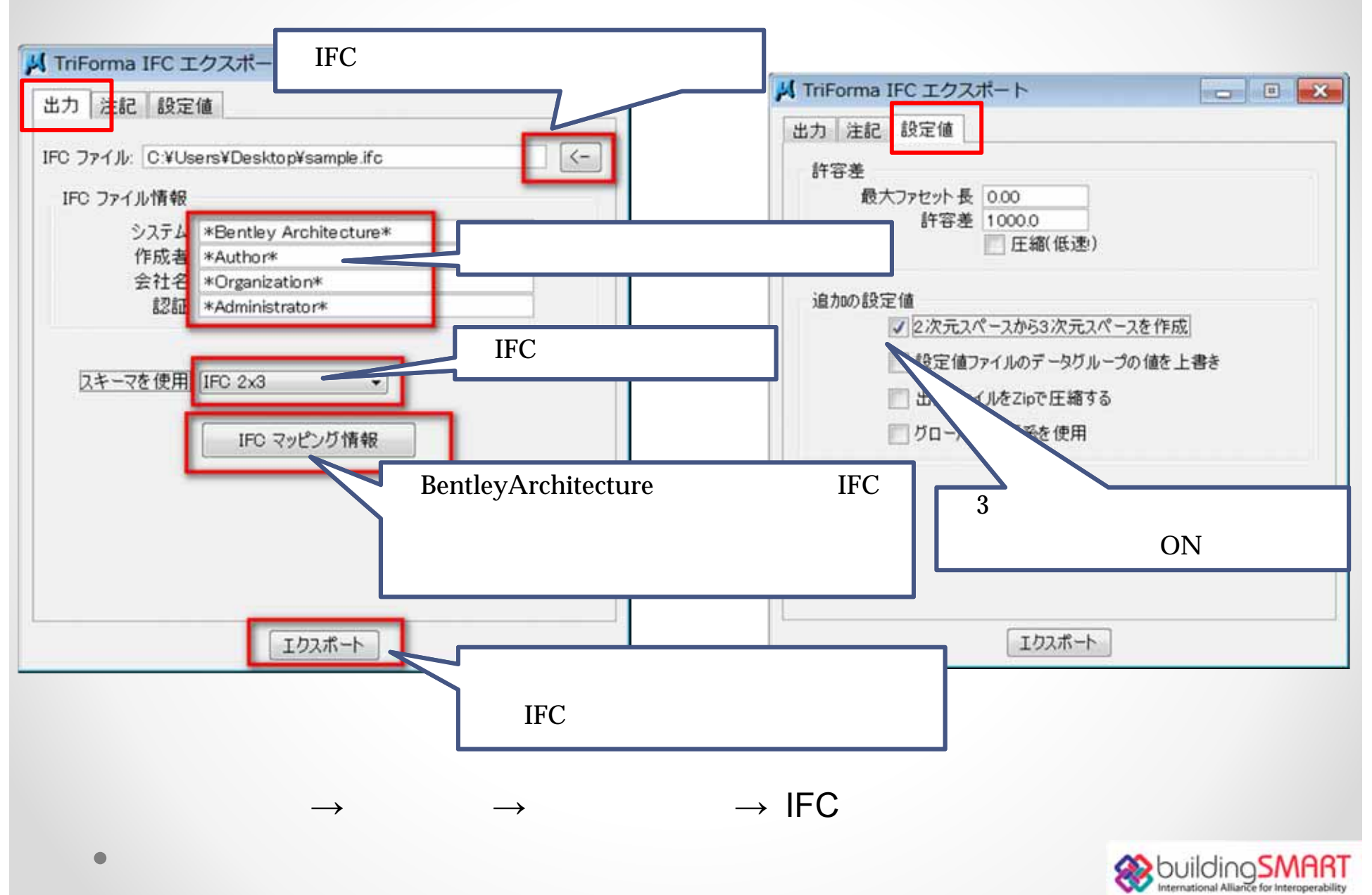

## 10. IFC

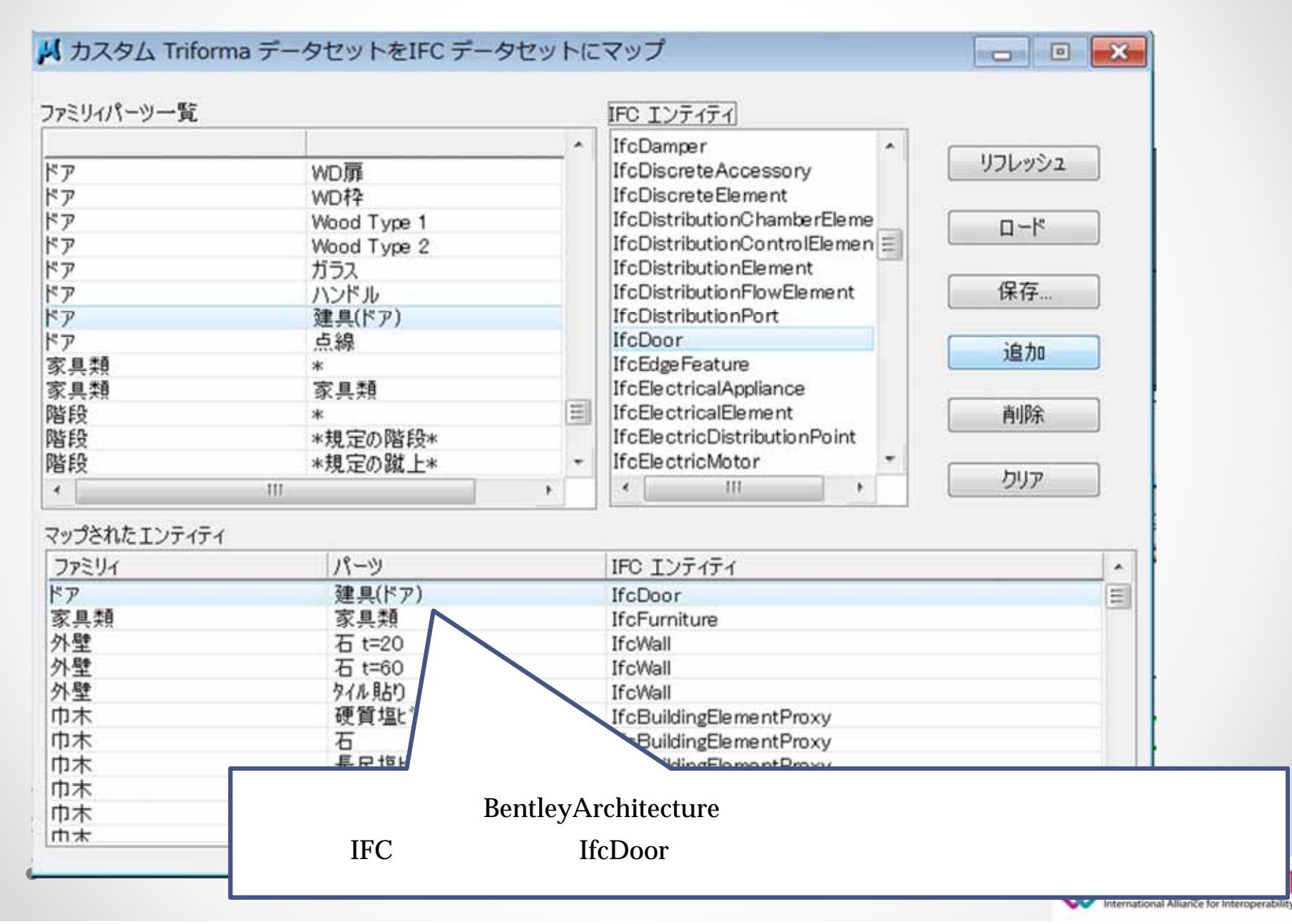

## 11. Solibri Model Viewer

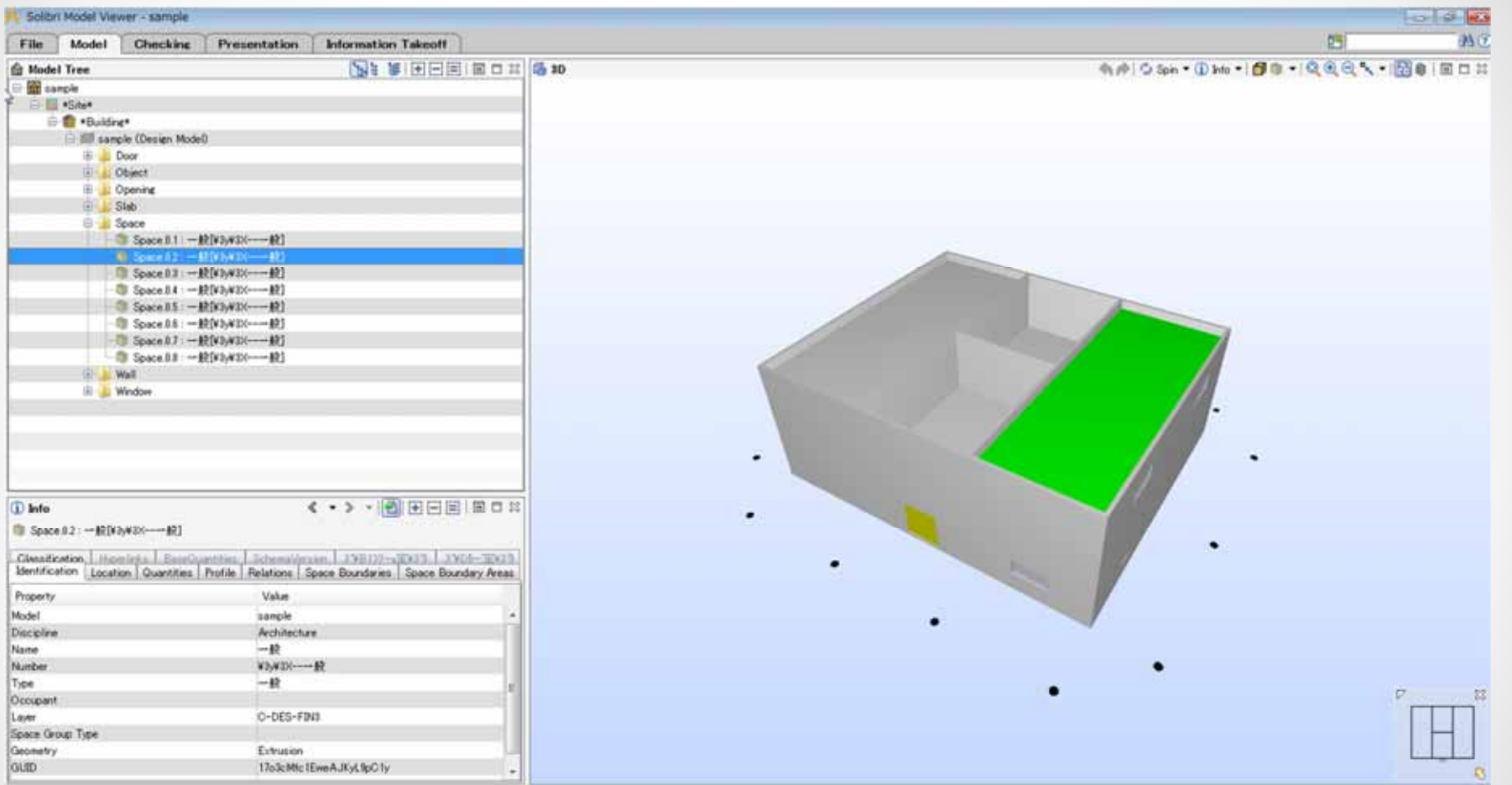

#### SolobriModelViewer